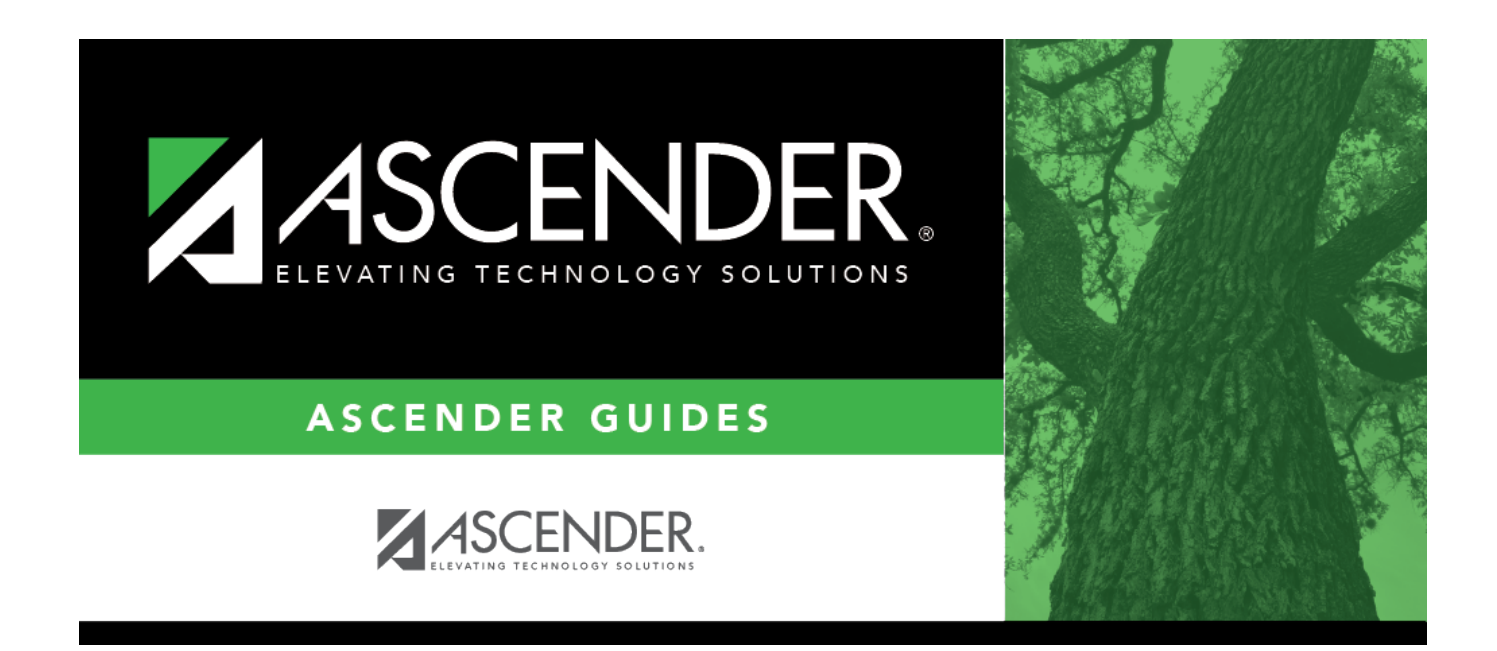

# **Other functions and features:**

## **Table of Contents**

### **Other functions and features:**

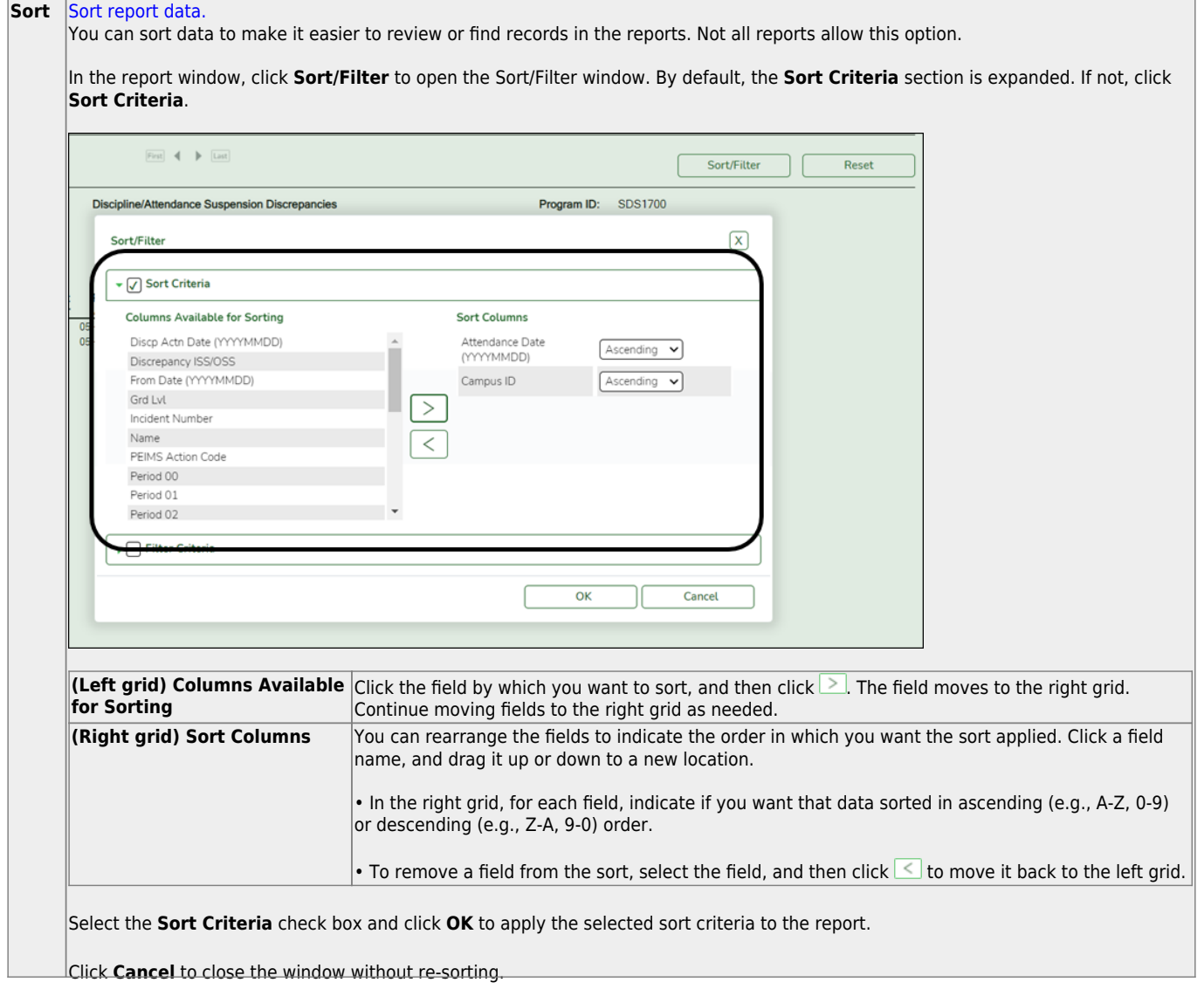

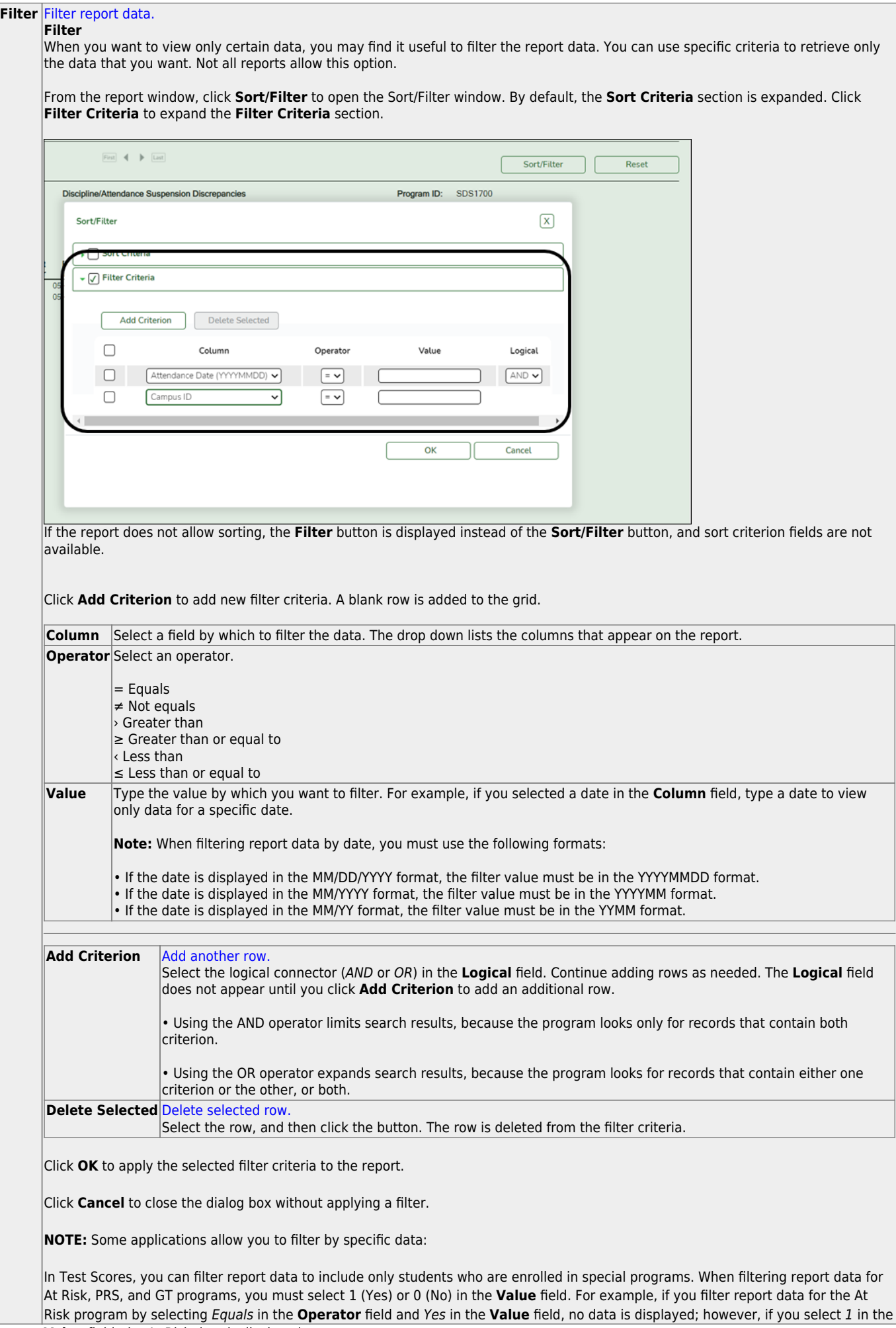

Student

#### Student

#### **Reset** [Reset report data.](#page--1-0)

Click to restore the report to the original view, removing all sorting and filtering that has been applied.

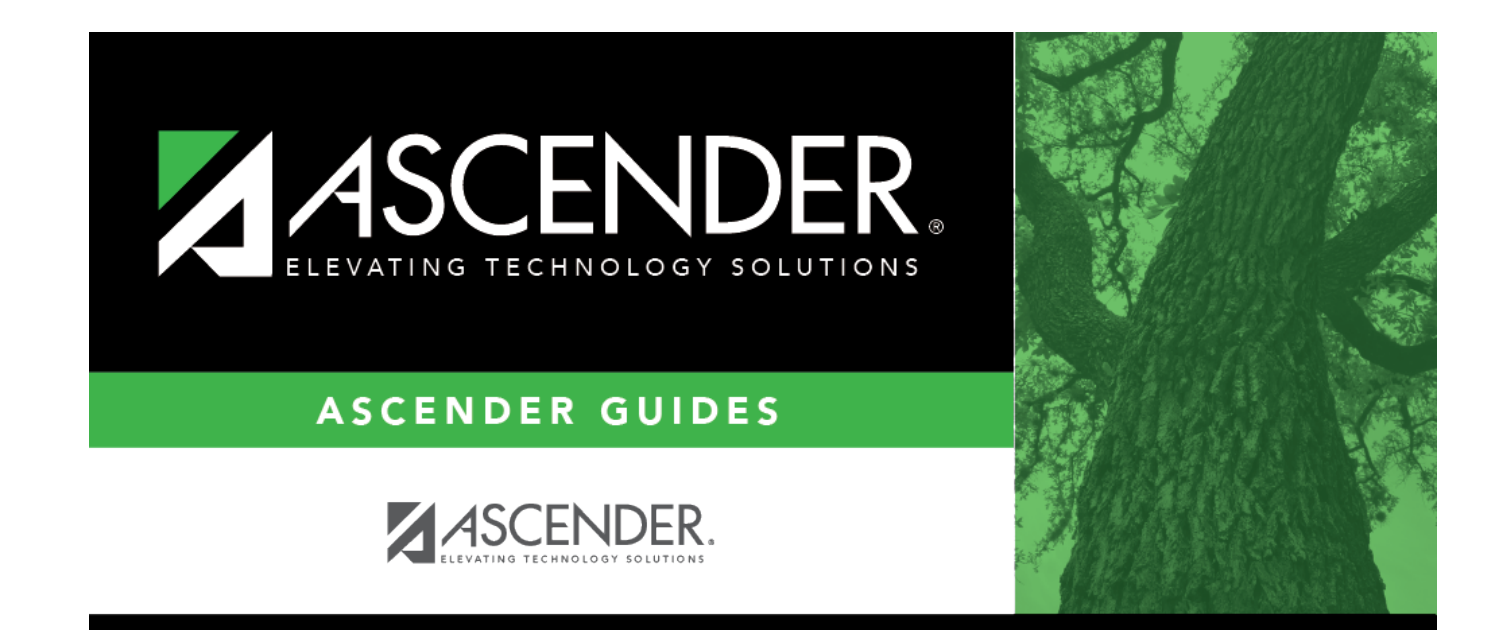

# **Back Cover**